## Sibelius Hints & Tips Basic Shortcuts

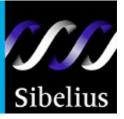

(Mac shortcuts in italics)

| Esc<br>Single click<br>Double click on a staff<br>Triple click on a staff<br>Enter <i>(return key)</i>                                                                                                    | Stops Sibelius doing anything, and puts it to sleep!<br>Select something (note, measure, text etc)<br>Selects the whole line of music<br>Selects a staff for the whole score<br>Respells enharmonically (if a note is selected), edits text (if text is selected), or forces a system break (if<br>a barline is selected)                                                                                                    |
|----------------------------------------------------------------------------------------------------|----------------------------------------------------------------------------------------------------|
| Bthe note B (Shift + ICthe note C (Shift + IDthe note C (Shift + IEthe note E (Shift + IFthe note F (Shift + IGthe note G (Shift + IHCrescendo (Shift + IIInstruments menu -KKey signatures - adLLines menu (includMMixer (hit M again tNBegin note entry (acPPlay your score (EscQClefs - change clefsRRepeat something sSSlurs - use spacebaTTime signature - adXFlip a selected note | A to add an A to an existing selected note)<br>3 to add a B to an existing selected note)<br>C to add a C to an existing selected note)<br>D to add a D to an existing selected note)<br>to add an E to an existing selected note)<br>to add an F to an existing selected note)<br>G to add a G to an existing selected note)<br>H for a decrescendo). Use spacebar to extend them<br>- add instruments to your score<br>d a key signature to your score<br>es trills, first/second time bars, rits, accels)<br>o close Mixer) – adjust volume levels and sounds<br>ctivates the cursor)<br>c or the <b>0</b> key to stop)<br>of existing staffs, or insert clef changes<br>elected (single notes or passages/pages of notes)<br><b>r</b> to extend them ( <b>Shift + spacebar</b> if you go too far)<br>d a time signature to your score |
| 8 on keypad adds a sh                                                                                                    | ote                                                                                                    |
| 3 on computer keyboard<br>4 on computer keyboard<br>5 on computer keyboard<br>6 on computer keyboard<br>7 on computer keyboard<br>8 on computer keyboard<br>Shift +3 on computer keyboar<br>Shift +4 on computer keyboar                                                                                                    | d Add fourth below selected note                                                                                                    |
| Shift +5 on computer keyboar<br>Shift +6 on computer keyboar<br>Shift +7 on computer keyboar<br>Shift +8 on computer keyboar                                                                                                    | d Add sixth below selected note<br>d Add seventh below selected note                                                                                                    |

| Alt ( <i>Option</i> ) + dick<br>Alt ( <i>Option</i> ) + 2,3,4 (computer<br>Ctrl + Shift + Alt ( $\mathcal{H} + Shift + 0$<br>Ctrl + B ( $\mathcal{H} + A$ )<br>Ctrl + B ( $\mathcal{H} + B$ )<br>Ctrl + C ( $\mathcal{H} + C$ )<br>Ctrl + D ( $\mathcal{H} + D$ )<br>Ctrl + E ( $\mathcal{H} + E$ )<br>Ctrl + K ( $\mathcal{H} + K$ )<br>Ctrl + N ( $\mathcal{H} + N$ )<br>Ctrl + 0 ( $\mathcal{H} + O$ )<br>Ctrl + 0 ( $\mathcal{H} + O$ )<br>Ctrl + Q ( $\mathcal{H} + C$ )<br>Ctrl + Q ( $\mathcal{H} + C$ )<br>Ctrl + Q ( $\mathcal{H} + C$ )<br>Ctrl + K ( $\mathcal{H} + K$ )<br>Ctrl + S ( $\mathcal{H} + S$ )<br>Ctrl + S ( $\mathcal{H} + S$ )<br>Ctrl + T ( $\mathcal{H} + T$ )<br>Ctrl + U ( $\mathcal{H} + U$ )<br>Ctrl + W ( $\mathcal{H} + W$ )<br>Ctrl + X ( $\mathcal{H} + Option$ ) + G<br>Ctrl + Alt ( $\mathcal{H} + Option$ ) + P<br>Ctrl + Alt ( $\mathcal{H} + Option$ ) + P<br>Ctrl + Alt ( $\mathcal{H} + Option$ ) + T<br>Ctrl ( $\mathcal{H}$ ) + Shift + B<br>Ctrl ( $\mathcal{H}$ ) + Shift + B<br>Ctrl ( $\mathcal{H}$ ) + Shift + H<br>Ctrl ( $\mathcal{H}$ ) + Shift + H<br>Ctrl ( $\mathcal{H}$ ) + Shift + T<br>Ctrl ( $\mathcal{H}$ ) + Shift + T<br>Ctrl ( $\mathcal{H}$ ) + Shift + T<br>Ctrl ( $\mathcal{H}$ ) + Shift + T<br>Ctrl ( $\mathcal{H}$ ) + Shift + T<br>Ctrl ( $\mathcal{H}$ ) + Shift + T<br>Ctrl ( $\mathcal{H}$ ) + Shift + T<br>Ctrl ( $\mathcal{H}$ ) + Shift + T<br>Ctrl ( $\mathcal{H}$ ) + Shift + T<br>Ctrl ( $\mathcal{H}$ ) + Shift + T<br>Ctrl ( $\mathcal{H}$ ) + Shift + T<br>Ctrl ( $\mathcal{H}$ ) + Shift + T<br>Ctrl ( $\mathcal{H}$ ) + Shift + T<br>Ctrl ( $\mathcal{H}$ ) + Shift + T<br>Ctrl ( $\mathcal{H}$ ) and "-" key<br>Shift + K<br>$\uparrow$ (Up arrow key)<br>(Down arrow key) | Option)       1, 2, 3 or 4       select voice 1, 2, 3 or 4         Select all         Add blank measure to the end of score         Copy to clipboard         Document setup         Add a dynamic to a selected note (right click or Ctrl + Click for sub-menu)         Add hold chord symbol above a selected note (there's a plug-in to do this also)         Add lyrics to a selected note (right click or Ctrl + Click for sub-menu)         New score         Open an existing score         Print         Quit Sibelius         Add rehearsal mark above selected note/measure         Save         Add text to a selected note (right click or Ctrl Click for sub-menu)         Turn off menus at top of screen (full screen mode)         Close your score         Redo last action (hit multiple times to undo lots!)         go to a specific bar in your score         open or close the properties box         add a tempo mark (right click or Ctrl Click for sub-menu)         select whole line of lyrics (if one word is already selected)         add a measure after what is currently selected         record (Esc to stop)         go to a specific page of your score         Hide whatever is selected         Reset note spacing for selected notes or score         recording Options <t< th=""><th></th></t<>                                                                                                    |    |
|----------------------------------------------------------------------------------------------------|----------------------------------------------------------------------------------------------------|----|
| Ctrl (𝔅) + ↑                                                                                                    | moves a selected note down in pitch (or moves text)<br>moves selected note(s) up an octave                                                                                                    |    |
| $\operatorname{Ctrl}(X) + \mathbf{\Psi}$                                                                                                    | moves selected note(s) down an octave                                                                                                    |    |
| <ul> <li>← (Left arrow key)</li> <li>→ (Right arrow key)</li> </ul>                                                                                                    | moves to previous note if note is selected (or moves text)<br>moves to next note if note is selected (or moves text)                                                                                                    |    |
| Tab key                                                                                                    | select the first measure rest in a score                                                                                                    |    |
| Home/End keys                                                                                                    | takes you back/forward a page                                                                                                    |    |
| Page up/Page down keys                                                                                                    | takes you up/down the page $C = \frac{1}{2} \left(\frac{2}{2}\right) + \frac{1}{2} \left(\frac{1}{2}\right) + \frac{1}{2} \left(\frac{1}{2}\right) + \frac{1}{2} \left(\frac$ |    |
| To transpose music                                                                                                    | Ctrl (H) + A (select score), then Shift + T (transpose) To arrange music Ctrl (H) + A (select score), then                                                                                                    |    |
|                                                                                                    | Ctrl (H) + C (copy score), then<br>Ctrl (H) + N (start new score), then<br>Ctrl (H) + N (start new score), then<br>Ctrl (H) + dick on first measure of new score, then                                                                                                    | Em |
|                                                                                                    | <b>Ctrl (#) + Shift V</b> (activate the arrange feature)                                                                                                    |    |
| Shift + Alt <i>(Option)</i> + →                                                                                                    | make a selected note or measure get wider                                                                                                    |    |
| Shift + Alt (Option) +                                                                                                    | make a selected note or measure get narrower                                                                                                    |    |
| Shift + Alt (Option) + $\bigstar$                                                                                                    | move an individual staff up                                                                                                    |    |
| Shift + Alt (Option) + $\checkmark$<br>Ctrl + Alt (X + Option) + $\checkmark$                                                                                                    | move an individual staff down<br>moves staff and rest of score down                                                                                                    |    |
|                                                                                                    |                                                                                                    |    |

## **Contact us**

Sibelius Service Center Toll-free: 888-4-SIBELIUS (888-474-2354) Email: infoUSA@sibelius.com www.sibelius.com

© Sibelius USA, Inc. 2004

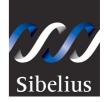